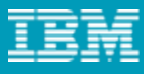

## Problem: How to manage families of Method Libraries with shared content throughout the Enterprise?

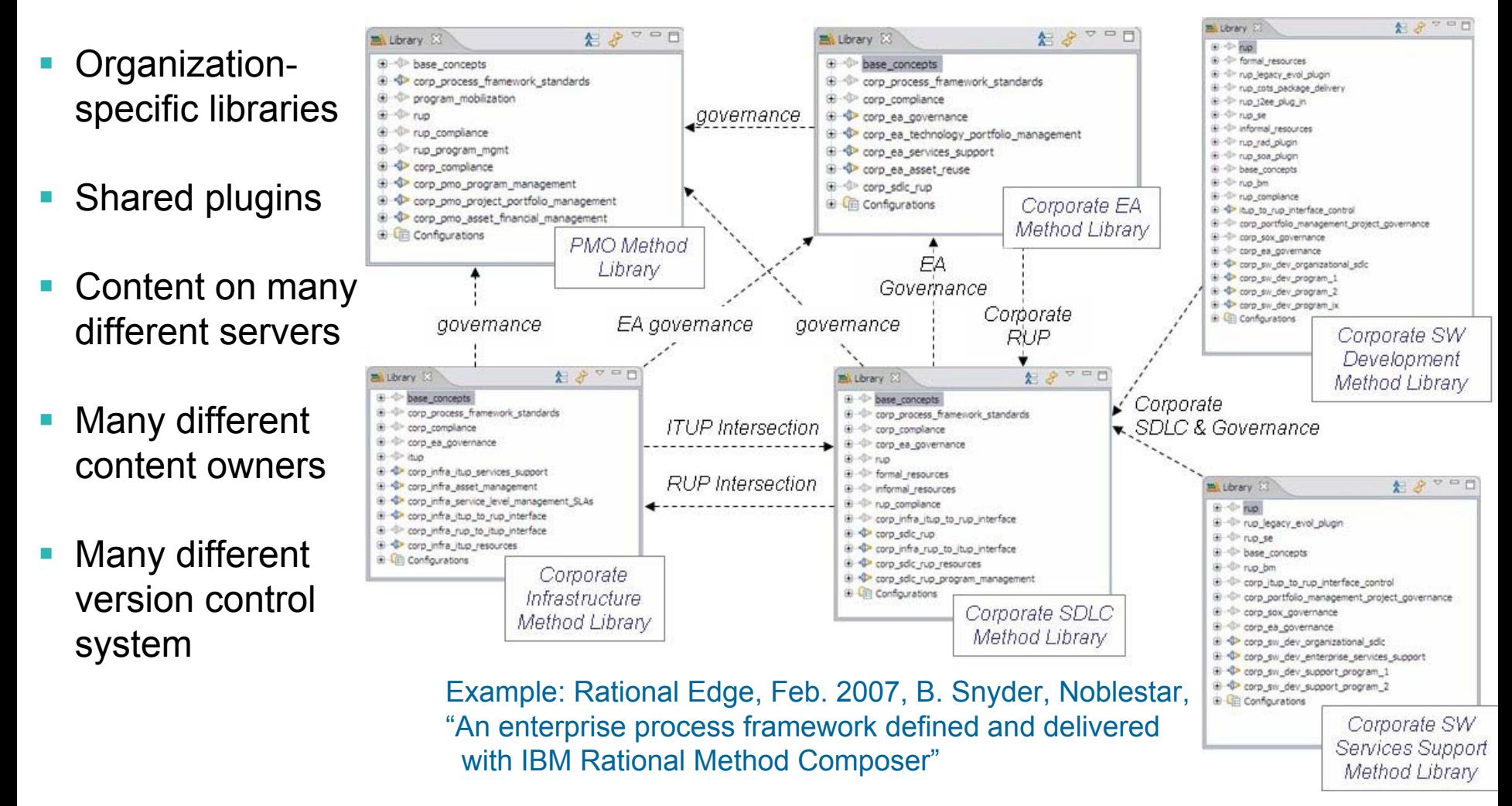

## Solution: Workspace Libraries in RMC 7.2

- П Plug-ins can be organized in structured name spaces for a clean Library view
- П Method Libraries can be set-up as workspaces that collect method plug-ins from many physical locations
- u No more import/export: load only the plugins you need into your workspace and start working
- П Use several source control technologies all at the same time
	- ▶ Plugins managed in CVS on Server 1
	- ▶ Plugin managed in ClearCase on Server 2
- ш Seamless shell-sharing with other Eclipse-based tools (Eclipse 3.3)

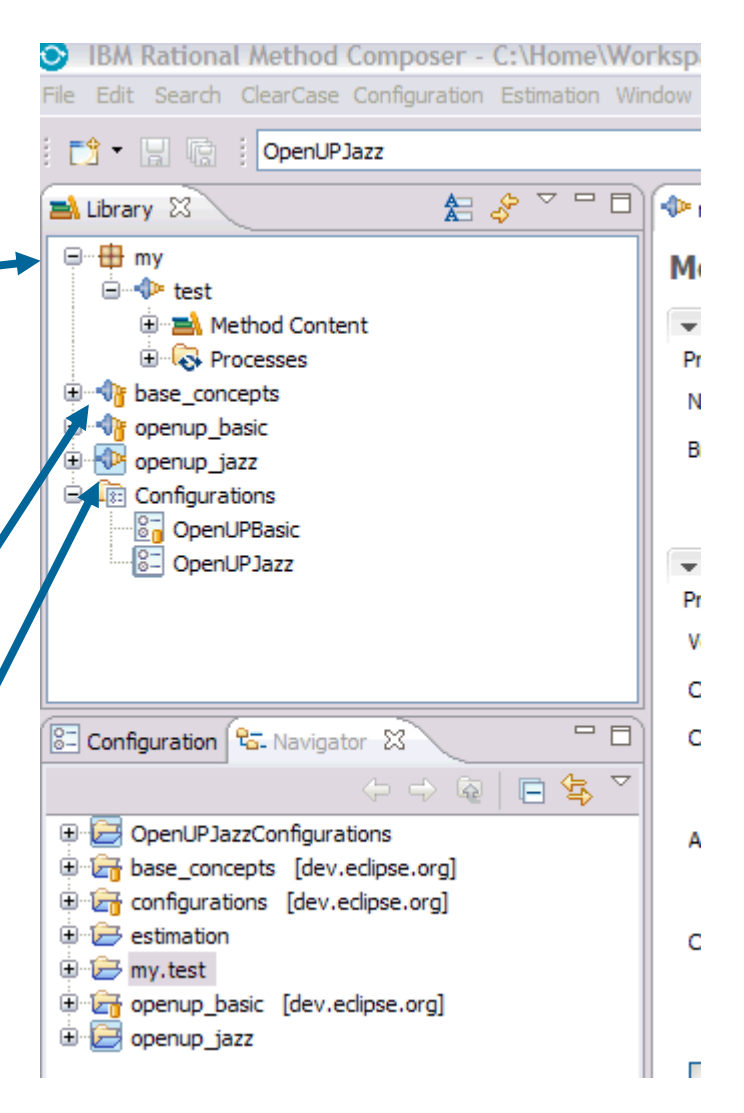

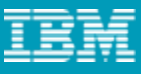

## Advanced Library Workspaces

- Г RMC now has two different types of libraries
	- ▶ Prior to RMC 7.2 a library was a standalone unit that contained and owned all of its associated plug-ins and configurations
		- •This "straightforward" usage model still holds true
	- ▶ With RMC 7.2 a library can leverage an Eclipse project workspace
		- • This enables a library to not be a standalone unit
			- − In this form a library is able to reference plug-ins and configurations that exist in other libraries without importing or exporting plug-ins
			- − The referenced library continues to own the plug-in as well as any configuration management settings the plug-in is under
		- • Intended for advanced team usage and/or very complex method management techniques
		- •This is an "advanced" usage model